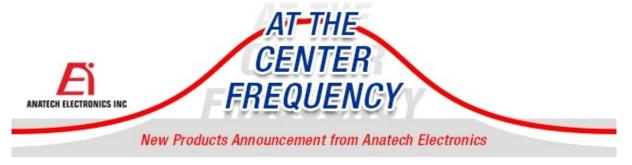

RF and Microwave Filters to mitigate RF interference & communication systems

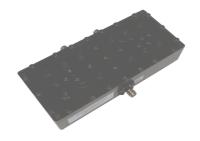

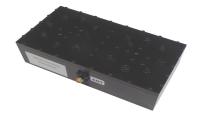

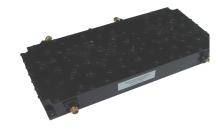

1524-1560 MHz / 1626.5-1660.5 MHz **Cavity Duplexer** 

2500-2520 MHz / 2670-2690 MHz **Cavity Duplexer** 

**3425 / 3525 MHz Cavity Duplex**(

AD1542-1643D296

AD2510-2680D371

AD3425-3525D276

Our AD1542-1643D296 is a Cavity Duplexer with a Band 1 bandwidth of 36 MHz and a Band 2 bandwidth of 34 MHz. This Duplexer has a return loss of 15 dB Min and an insertion loss of 1.0 dB Max. For more insertion loss of 1.0 dB Max and a return loss of 15 dB information, click here.

The AD2510-2680D371 is a Cavity Duplexer with a bandwidth of 20 MHz on both bands and features SMA Female connectors. This Duplexer has an Min. For more information, click here.

Our AD3425-3525D276 is a Cavity Duplexer ripple of 0.5 dB and a bandwidth of 50 MHz o bands. This Duplexer has an insertion loss of Max and a return loss of 15 dB Min. For m information, click here.

Visit our website at www.anatechelectronics.com Can't find what you're looking for? Click here to get a quote on custom filters to fit your specifications.

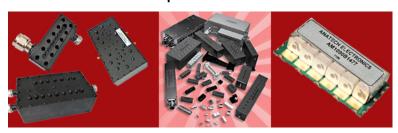

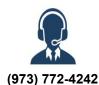

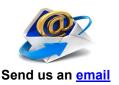

## Forward this message to a friend

This email is intended for sam.benzacar@anatechelectronics.com. <u>Update your preferences</u> or <u>Unsubscribe</u>